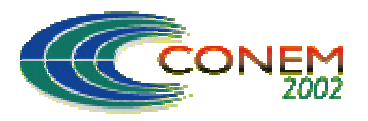

**II CONGRESSO NACIONAL DE ENGENHARIA MECÂNICA** II NATIONAL CONGRESS OF MECHANICAL ENGINEERING

12 a 16 de Agosto de 2002 - João Pessoa – PB

# **AVALIAÇÃO NUMÉRICA DO MÉTODO DE PAINÉIS PARA UTILIZAÇÃO NO CONTEXTO DO MÉTODO DE VÓRTICES**

**José Eugênio Rios Ricci**  Departamento de Mecânica – IEM/EFEI Itajubá, MG 37500-903 E-mail: ricci@iem.efei.br

**Miguel Hiroo Hirata**  Departamento de Mecânica – IEM/EFEI Itajubá, MG 37500-903 E-mail: hirata@iem.efei.br

*Resumo: O Método de Vórtices, um método lagrangiano utilizado para simular o escoamento de um fluido viscoso, simula a vorticidade presente na região fluida por meio de uma nuvem de vórtices discretos. Para a evolução da nuvem, assume-se que os cálculos da convecção e da difusão, podem ser efetuados, separadamente, no mesmo intervalo de tempo. O processo convectivo exige o conhecimento da velocidade induzida em cada vórtice, a qual é composta pela velocidade do escoamento incidente, pela velocidade induzida pelos demais vórtices e pela velocidade induzida pelo corpo. A velocidade induzida pelo corpo é comumente calculada com a utilização do Método de Painéis. O Método de Vórtices exige que este cálculo seja efetuado em toda a região fluida e, em especial, nas vizinhanças do corpo, onde se identifica um ponto crítico porque o valor da velocidade induzida pelo corpo, nas suas vizinhanças, não apresenta a precisão requerida. Analisa-se a velocidade, determinando as regiões onde o seu cálculo torna-se crítico. Analisa-se procedimentos corretivos que melhoram a precisão dos valores calculados, tais como: correção da curvatura e deslocamento do ponto de controle.* 

*Palavras-chave: Método de Painéis, correção de curvatura, deslocamento do ponto de controle, método de vórtices, convecção da vorticidade* 

# **1. INTRODUÇÃO**

O Método de Painéis é uma técnica consagrada e utilizada rotineiramente na solução de problemas da Aerodinâmica, os quais são modelados com a utilização da Teoria Potencial (Katz e Plotkin, 1991). A utilização deste método tornou-se popular, provavelmente, com os trabalhos de Hess e Smith, (1962) e Martensen, (1971). Desde então, várias extensões e desenvolvimentos foram realizadas, incluindo problemas dependentes do tempo, corpos múltiplos (Richason e Katz, 1994), etc. Atualmente, o Método de Painéis pode ser visto como uma vertente do Método de Elementos de Contorno (Brebia e Walker, 1980).

A utilização do Método de Painéis, para simular o escoamento ao redor de um corpo, permite exprimir o campo de velocidades em função de uma integral sobre a superfície do mesmo. Para a solução desta integral, a superfície é dividida em superfícies elementares, os painéis, sobre as quais são distribuídas singularidades, normalmente fontes e/ou vórtices. De uma maneira geral, nestes problemas, exige-se o conhecimento do campo de velocidades, através do qual é calculado o campo de pressões; nestas situações, calcula-se o valor da velocidade (pressão) apenas sobre um ponto dos

painéis, o ponto de controle, e os resultados são excelentes. Observa-se que, em geral, não se exige o conhecimento do campo de velocidades (pressão) em outros pontos da região fluida.

O Método de Vórtices é um método lagrangiano utilizado na simulação numérica do escoamento de um fluido (Lewis, 1991; Cottet e Koumoutsakos, 1999 e Hirata, 2000). Este método permite considerar os efeitos viscosos, não se restringindo aos problemas potenciais.

No Método de Vórtices, a vorticidade presente na região fluida é simulada por uma nuvem de vórtices discretos; para sua evolução utiliza-se a descrição lagrangiana. Neste método, os cálculos da convecção e da difusão da vorticidade podem ser feitos separadamente, no intervalo de um incremento de tempo; é o algoritmo da separação da parte viscosa (Chorin, 1973).

Para que o processo convectivo seja simulado adequadamente, o valor da velocidade induzida em cada vórtice, deve ser o mais exato possível. Esta velocidade é composta pela velocidade do escoamento incidente, pela velocidade induzida pelos demais vórtices da nuvem e pela velocidade induzida pelo corpo.

A convecção da nuvem de vórtices discretos é governada pela equação de Euler e resume-se a um problema potencial. Utiliza-se, em geral, o Método de Painéis para calcular a velocidade induzida pelo corpo, sobre cada um dos vórtices que formam a nuvem. Este procedimento exige o cálculo da velocidade em toda a região fluida e em especial nas vizinhanças do corpo. Este aspecto constitui-se num ponto crítico de toda a simulação uma vez que o valor da velocidade induzida pelo corpo, calculada nas suas vizinhanças, pode não apresentar a precisão requerida.

O objetivo deste trabalho reside na análise da velocidade induzida pelo corpo e a determinação das regiões onde o cálculo desta torna-se crítico. A análise é restrita a painéis com distribuição de fontes e de vórtices, cuja densidade seja constante. Analisa-se, também, procedimentos corretivos que melhoram a precisão dos valores calculados, tais como: correção da curvatura, (Lewis, 1991) e o deslocamento do ponto de controle (Manzanares Filho, 1994).

Os resultados obtidos são apresentados na forma de tabelas e gráficos, os quais fornecem elementos para o estabelecimento de critérios objetivos na distribuição do comprimento dos painéis. Situações simplificadas são utilizadas para ilustrar a importância das correções na simulação do movimento convectivo de vórtices discretos.

### **2. O MÉTODO DE VÓRTICES**

O escoamento laminar de um fluido newtoniano com propriedades constantes e que se realiza com valores baixos do número de Mach é governado pelas equações:

$$
\frac{\partial u_j}{\partial x_j} = 0 \qquad j = 1,2 \tag{1}
$$

$$
\frac{\partial u_j}{\partial t} + u_k \frac{\partial u_j}{\partial x_k} = -\frac{\partial p}{\partial x_j} + \frac{1}{Re} \frac{\partial^2 u_j}{\partial x_k \partial x_k} \qquad j = 1, 2
$$
 (2)

As equações encontram-se devidamente adimensionalizadas e Re representa o número de Reynolds. Na superfície do corpo especifica-se a condição de aderência que é, adequadamente, desmembrada nas condições de escorregamento nulo e de impenetrabilidade.

O termo de pressão pode ser eliminado das equações de Navier-Stokes (Batchelor, 1970), resultando na equação que governa o desenvolvimento da vorticidade.

$$
\frac{\partial \omega}{\partial t} + u_j \frac{\partial \omega}{\partial x_j} = \frac{1}{\text{Re}} \frac{\partial^2 \omega}{\partial x_j \partial x_j} \qquad j = 1, 2
$$
 (3)

Na Eq.(3), ω representa a única componente não nula da vorticidade já que o escoamento é plano. Esta equação contem informações sobre o processo de convecção da vorticidade, o qual é governado pela equação

$$
\frac{\partial \omega}{\partial t} + u_j \frac{\partial \omega}{\partial x_j} = 0
$$
 (4)

e sobre o processo de difusão da vorticidade, sendo este governado pela equação.

$$
\frac{\partial \omega}{\partial t} = \frac{1}{\text{Re}} \frac{\partial^2 \omega}{\partial x_j \partial x_j} \qquad j = 1,2 \qquad (5)
$$

A convecção de um vórtice é governada pela equação:

$$
\frac{dx_j(n)}{dt} = ui_j(n) + uc_j(n) + uv_j(n)
$$
   
  $j = 1, 2$  e  $n = 1$ ,  $Nv$  (6)

onde uij(n) representa a componente j da velocidade induzida no vórtice n, associada ao escoamento incidente, uc<sub>i</sub>(n) a velocidade induzida pelo corpo, uv<sub>i</sub>(n) a velocidade induzida pela nuvem de vórtices e Nv o número de vórtices presentes na nvem.

Como mencionado, o interesse do presente trabalho consiste na análise da componente ucj(n).

## **3. O MÉTODO DE PAINÉIS**

Considere o escoamento potencial e incompressível que se realiza no interior de uma superfície  $S = S_1 \cup S_2$ , onde  $S_1$ , definida pela expressão escalar  $F_1(x,y,t) = 0$ , representa a superfície de um corpo e  $S_2$  uma superfície localizada a grande distância do mesmo.

O escoamento em consideração é representado pelo potencial de velocidades, φ, definido pelo seguinte problema de valor de contorno (PVC).

$$
\nabla^2 \phi = 0
$$
 na região fluida (7)

$$
\frac{\text{DF}_{1}}{\text{Dt}} = 0 \tag{8}
$$

$$
|\nabla \phi| \to 1 \tag{9}
$$

O potencial φ é expresso como a soma do potencial do escoamento incidente,  $φ<sub>i</sub> = x$ , com o potencial ϕ, representando a perturbação introduzida pelo corpo. Mostra-se (Katz e Plotkin, 1991), que o potencial de velocidades ϕ pode ser expresso por meio de uma integral sobre a superfície do corpo, que representa uma distribuição dupla de singularidades do tipo fontes e de dipolos com o eixo orientado normalmente à superfície.

$$
\varphi(x, y) = \frac{1}{2\pi} \int_{S_1} \left[ g(s) \ln r - \mu(s) \frac{\partial}{\partial n} (\ln r) \right] ds
$$

Esta distribuição dupla de singularidades pode ser simplificada ao ser substituída por uma distribuição simples, com singularidades do tipo fonte (Hess and Smith,1966).

$$
\varphi(x, y) = \frac{1}{2\pi} \int_{S_1} g(s) \ln \mathrm{rds} = \mathrm{Re} \left[ \frac{1}{2\pi} \int g(s) \ln(z - \zeta) d\zeta \right]
$$
(10)

De maneira análoga, se a condição de impenetrabilidade for substituída pela condição de escorregamento nulo, utiliza-se uma distribuição simples, com singularidades do tipo vórtice (Martensern, 1971).

$$
\varphi(x, y) = \frac{1}{2\pi} \int_{S_1} \gamma(s) \theta ds = \text{Re} \left[ \frac{i}{2\pi} \int \gamma(s) \ln(z - \zeta) d\zeta \right]
$$
(11)

A implementação numérica do método prossegue com a discretização da superfície do corpo em Np painéis planos, o que equivale a substituir a integral por um somatório de Np integrais. Neste trabalho, as densidades g(s) e γ(s) são supostas constantes em cada painel, logo

$$
uc(x, y) - ivc(x, y) = U + \frac{1}{2\pi} \sum_{p=1}^{Np} g_p \frac{d}{dz} \int_{\Delta s_p} ln(z - \zeta) d\zeta
$$
 (12)

$$
uc(x, y) - ivc(x, y) = U + \frac{i}{2\pi} \sum_{p=1}^{Np} \gamma_p \frac{d}{dz} \int_{\Delta s_p} ln(z - \zeta) d\zeta
$$
 (13)

onde gp e γp representam a densidade (constante) das distribuições de fontes e vórtices no painel p e  $z = x + iy$  é uma variável complexa. Detalhes do processo de determinação destes valores podem ser encontrados em Katz e Plotkin, (1991).

Observações adicionais:

- nas Eq.s (12) e (13) foram somadas as contribuições do escoamento incidente;
- a especificação sobre uma superfície fechada, do corpo, da condição de escorregamento nulo, exige que o escoamento interno seja restrito à solução trivial, isto é, fluido em repouso.

#### **3.1. Implementação do Método de Paineis**

O enfoque descrito para a simulação do escoamento potencial definido pelas Eq.s (7) e (9), envolve algumas simplificações; estas são apresentadas a seguir, com os comentários pertinentes no contexto deste trabalho.

- 1. A superfície contínua do corpo é substituída por Np painéis planos, de igual comprimento ∆s, sobre os quais distribui-se singularidades do tipo fontes ou vórtices. O erro cometido por esta simplificação é minimizado com a utilização de um número maior de painéis. No entanto, no contexto do Método de Vórtices, o custo computacional torna-se proibitivo com o aumento do número de painéis uma vez que, a cada incremento de tempo, Np novos vórtices são gerados e desprendidos nas vizinhanças dos pontos de controle. Uma solução analisada consiste na utilização de um número menor de painéis, adotando-se uma "correção de curvatura" (Lewis, 1991).
- 2. A condição de contorno imposta sobre a superfície do corpo é transferida para o "ponto de controle" sobre o painel, geralmente situado sobre o seu ponto médio. A alternativa analisada para minimizar o erro consiste na transferência do ponto de controle, da superfície do painel (PC/∆s = 0), para um ponto situado entre o painel e a superfície real (PC/∆s < 1) (Manzanares Filho, 1994).
- 3. A densidade das singularidades distribuídas sobre cada painel é suposta constante, aproximação que se torna mais apropriada a medida que o comprimento dos mesmos tende à zero. Nenhuma

alternativa foi analisada, embora a utilização de uma função linear para a densidade das singularidades pudesse ser utilizada (Katz e Plotkin, 1991).

#### **3.2. Influência do Número de Painéis e da Correção de Curvatura.**

Toma-se como referência o escoamento potencial ao redor de um círculo de raio unitário que se movimenta com velocidade unitária constante. A solução do PVC, definido pelas Eq.s (7) e (9) correspondente, pode ser obtida analiticamente de forma fechada.

$$
uc(x, y) - ivc(x, y) = 1 - \frac{1}{z^2}
$$
 (14)

Para efeito de comparação foram eleitos 3 painéis, o primeiro situado na zona de estagnação, o segundo na zona de aceleração e o terceiro na zona de aceleração nula. Foram distribuídos 6 pontos, igualmente distanciados, ao longo de cada um destes painéis e situados a uma distância δ dos mesmos. Nestes pontos é que as componentes u e v da velocidade foram calculadas.

A Tab. (1) fornece um conjunto típico de resultados obtidos, quando se utilizou 60 painéis do mesmo tamanho e um afastamento relativo, definido como  $\delta/\Delta s = 0.9549$ . Esta tabela fornece apenas os valores referentes ao primeiro ponto de cada painel porque se observou que o erro cometido nos demais pontos é da mesma ordem de grandeza.

| Componente u da Velocidade |           |        |        |        |          |         |                |
|----------------------------|-----------|--------|--------|--------|----------|---------|----------------|
| Ponto                      |           |        | Exata  | Fonte  | Erro $%$ | Vórtice | Erro %         |
|                            | $-0.5499$ | 0.0026 | 0.1734 | 0.1557 | $-10.21$ | 0.1931  | 11.37          |
| $\mathbf{r}$               | $-0.4069$ | 0.3699 | 0.9214 | 0.9198 | $-0.18$  | 0.9233  | 0.21           |
| 13                         | $-0.0549$ | በ 5472 | .8102  |        | 0.96     | 7909    | $-1.0^{\circ}$ |

Tabela 1. Erro para painéis de fontes e de vórtices

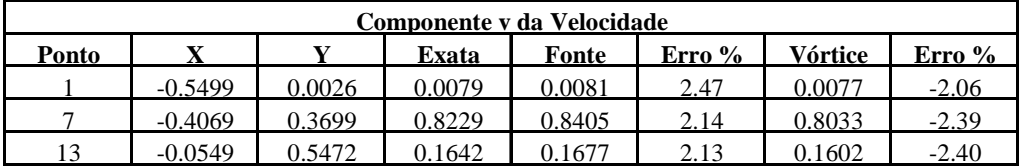

Os gráficos da Fig. (1), mostram o comportamento do erro médio, calculados levando-se em conta os 6 x 3 = 18 pontos. Os erros são plotados em função do número de painéis, como também, em função do afastamento relativo aos painéis δ/∆s, o que é totalmente equivalente, já que para a obtenção destes resultados o afastamento absoluto δ foi mantido constante e igual a 0.05.

Estes resultados são representados, em cada gráfico, pelo conjunto formado pelas duas curvas superiores, uma correspondente a distribuição de fontes e a outra corresponde a distribuição de vórtices. Conclui-se que há a necessidade da utilização de um número relativamente grande de painéis, aproximadamente 150, para se obter um erro médio da ordem de 1%. A utilização de 150 painéis equivale a uma relação δ/∆s ≈ 2.4.

Os resultados obtidos podem ser melhorados com um artifício bastante simples, conhecido como correção da curvatura. Esta correção leva em consideração o fato de se utilizar painéis planos como uma aproximação da superfície do corpo, a qual em geral apresenta uma curvatura não nula (Lewis, 1991). A Fig. (1), apresenta também, o comportamento do erro médio quando se acrescenta a correção da curvatura, no cálculo dos valores da velocidade induzida. Estes resultados são representados pelo conjunto de duas curvas, uma para distribuição de fontes e outra para distribuição de vórtices, em cada gráfico. Como pode ser observado, erros médios da ordem de 1% são obtidos com a utilização de um número menor de painéis, ou de um afastamento δ/∆s relativamente baixo.

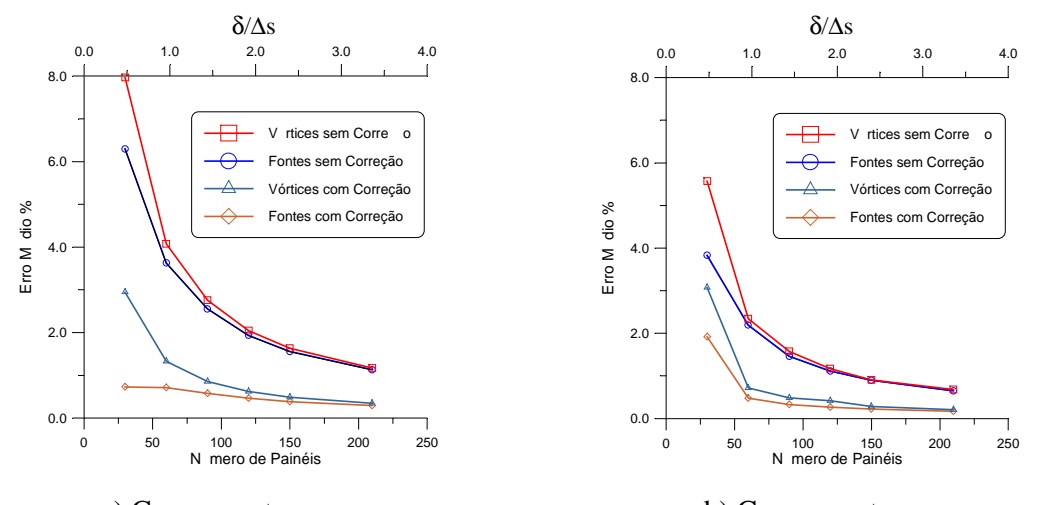

 a) Componente u b) Componente v Figura 1. Erro médio relativo, cometido no calculo da velocidade em função do número de painéis

#### **3.3. Influência do Deslocamento do Ponto de Controle**

Um artifício bastante efetivo, além dos analisados acima, consiste em se deslocar o ponto de controle, de sua posição inicial localizado no ponto médio do painel PC/∆s = 0, sobre uma reta normal ao mesmo (Manzanares Filho, 1994). Esta nova posição do ponto de controle deve ficar entre o painel e a superfície real do corpo, PC/∆s < 1.

A Fig. (2) mostra o comportamento do erro médio relativo em função de PC/∆s, quando se utiliza 60 painéis. Os resultados foram obtidos considerando a correção da curvatura e uma variação sistemática da posição do ponto de controle desde PC/ $\Delta s = 0$ , e até PC/ $\Delta s = 1$ .

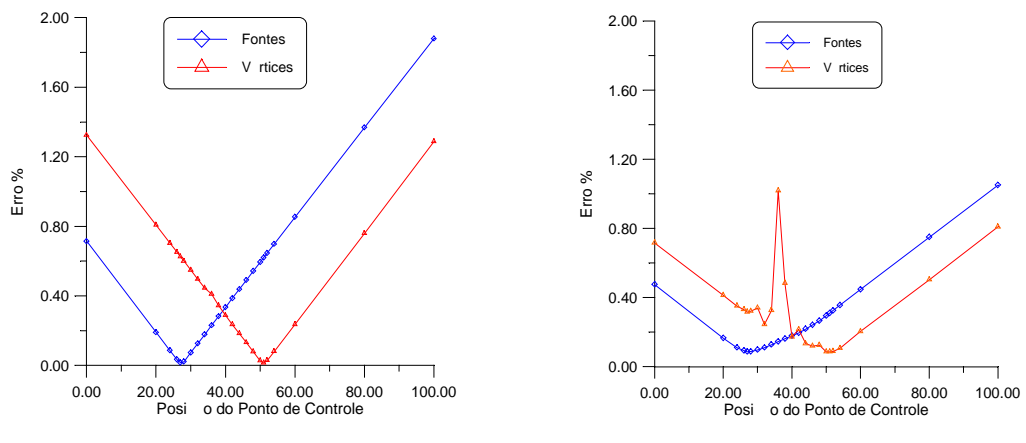

a) Componente u b) Componente v

Figura 2. Erro médio relativo, cometido no cálculo da velocidade, em função do afastamento do ponto de controle

Pode-se observar os seguintes fatos relevantes (as conclusões gerais se aplicam para outros valores do número de painéis).

- 1. As curvas mostradas apresentam um valor ótimo do afastamento do ponto de controle; este afastamento ótimo localiza-se entre 30% a 60%. A análise com diferentes valores do número de painéis indica que este valor ótimo diminui com o aumento do número de painéis.
- 2. O afastamento ótimo quando se utiliza painéis com distribuição de fontes é, em geral, menor do que o afastamento ótimo quando se utiliza painéis com distribuição de vórtices.

3. A curva referente a componente v da velocidade, quando se utiliza painéis com distribuição de vórtices apresenta um comportamento bastante irregular perto do valor ótimo. A análise dos resultados mostra que este comportamento está associado aos valores da velocidade calculados sobre aqueles painéis que se localizam perto do eixo real; em geral estes valores são numericamente muito pequenos e um pequeno erro absoluto traduz-se num valor relativamente alto quando se calcula o erro relativo. Aliás, este comportamento se fez presente quando os testes foram repetidos com a utilização de 90 e 120 painéis na discretização do corpo.

Uma análise sistemática do erro médio cometido no cálculo das componentes da velocidade permite traçar as curvas apresentadas na Fig. (3). Esta figura apresenta os erros médios cometidos nos cálculos das componentes u e v da velocidade, em função da razão δ/∆s.

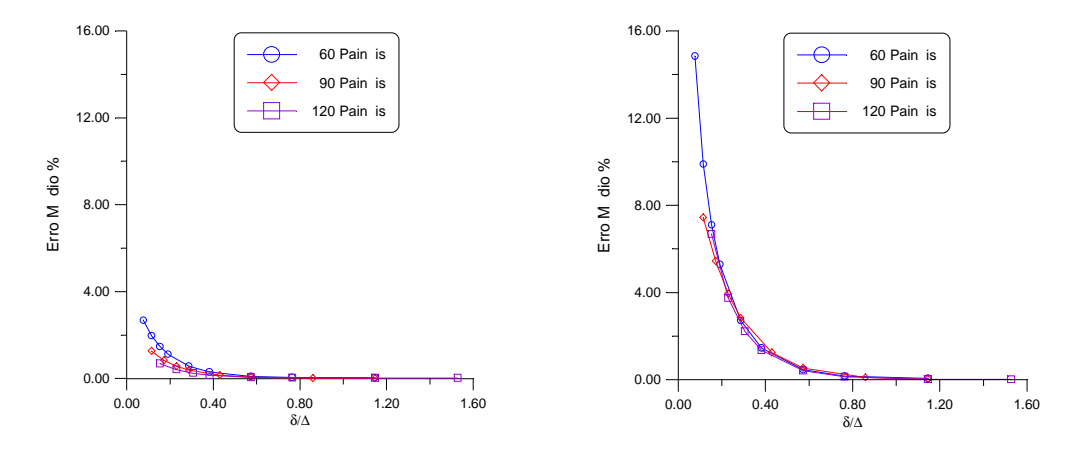

 a) Componente u b) Componente v Figura 3. Erro médio relativo, cometido no cálculo da velocidade em função do deslocamento relativo do ponto de controle

Nestes cálculos foram utilizados painéis com distribuição de vórtices, com correção de curvatura e um deslocamento padrão de 47% dos pontos de controle. Estes resultados mostram que o erro cometido no cálculo da componente u da velocidade é desprezível a partir de  $\delta/\Delta s > 0.4$  e no cálculo da componente v, este valor sobe para δ/∆s > 0.7.

O comprimento dos painéis foi conservado constante, nos cálculos realizados neste trabalho. Acredita-se, no entanto, que as tendências e os resultados obtidos serão mantidos, quando se utiliza painéis com diferentes comprimentos na simulação de um corpo. Esta observação é razoável porque, geralmente, o comprimento dos painéis varia suavemente ao longo da superfície do corpo.

Os resultados obtidos são extremamente importantes no contexto do Método de Vórtices. Neste método, a velocidade induzida pelo corpo é utilizada no cálculo do movimento convectivo dos vórtices; os resultados fornecem os erros cometidos em função da posição que os vórtices ocupam relativamente aos painéis. Logo, com um valor aceitável para o erro, pode-se orientar a discretização do corpo, através de um critério objetivo.

#### **4. DESLOCAMENTO CONVECTIVO DE UM VÓRTICE.**

Os resultados são utilizados para simular o deslocamento de um vórtice de Lamb, (Panton, 1984). Nestas simulações discretiza-se a circunferência por meio de 64 painéis sobre os quais vortices com densidade constante são distribuidos; ∆s = 0.04909. O incremento de tempo utilizado foi de ∆t = 0.025 e o movimento convectivo calculado com o algoritmo de Adams Bashford, o qual é de segunda ordem, no incremento de tempo.

#### **4.1. Deslocamento de Quatro Pontos Materiais.**

Esta simulação é equivalente a se deslocar quatro vórtices de intensidade nula. Nestas condições a velocidade de convecção possui duas componentes: a componente do escoamento incidente e a aquela induzida pelo corpo. Os pontos foram inicialmente localizados em x = -0.02 e  $y = \pm 0.02$  e  $\pm 0.05$ .

A Fig. (4) mostra a necessidade de se utilizar as correções apresentadas neste trabalho. Na parte a) Sem Correções, são apresentadas as trajetórias calculadas utilizando a velocidade induzida pelo corpo sem as correções. Verifica-se que os dois vórtices mais internos penetraram no corpo; este fato não foi observado na parte b) Com Correções, uma vez que a correção de curvatura e o deslocamento do ponto de controle foram utilizados no cálculo da velocidade induzida pelo corpo. A análise desta situação é importante porque a velocidade do movimento convectivo é composta exclusivamente pela velocidade induzida pelo corpo e pela velocidade do escoamento incidente

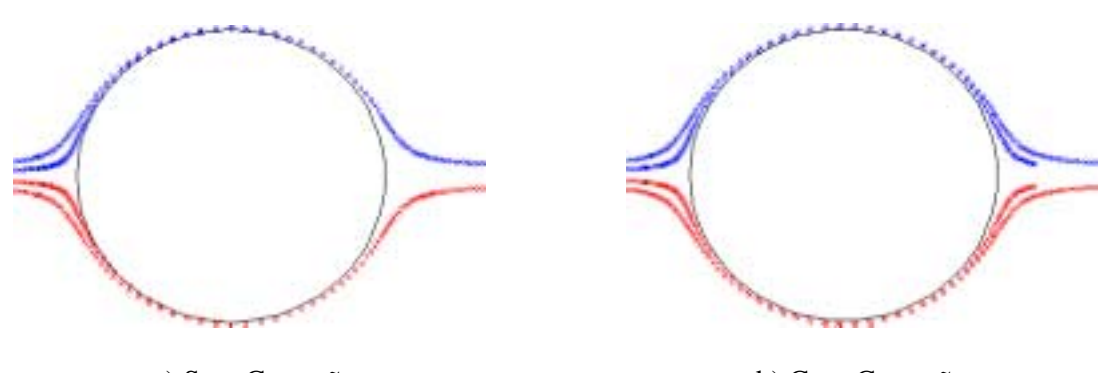

 a) Sem Correções b) Com Correções Figura 4. Trajetórias de quatro pontos materiais

#### **4.2. Deslocamento Convectivo de Quatro Vórtices.**

Esta simulação é mais completa e realista. Neste caso, além das componentes utilizadas anteriormente, a velocidade possui uma nova componente associada a velocidade induzida em cada vórtice pelos demais vórtices da nuvem. A situação analisada é ilustrada na Fig. (5), que possui uma nuvem composta por apenas quatro vórtices pontuais, inicialmente localizados nas mesmas posições da simulação anterior. Os vórtices possuem intensidade  $\Gamma = \pm 0.005$ .

Observe que, além de induzir velocidade nos demais vórtices, a presença de um vórtice da nuvem modifica a densidade dos vórtices (ou fontes) distribuídos em cada painel, sendo esta modificação mais intensa nos painéis localizados próximos aos vórtices indutores.

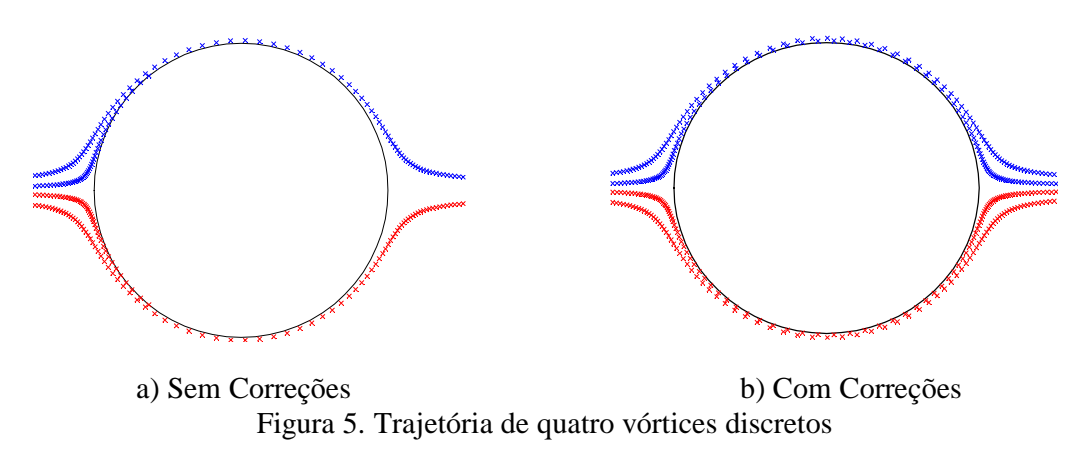

O mesmo comportamento analisado anteriormente é aqui observado; os vórtices mais internos

penetram através da superfície do corpo, se as correções nas componentes da velocidade induzida pelo corpo não forem efetuadas.

A Fig. (6) ilustra o comportamento das trajetórias de quatro vórtices discretos,  $\Gamma = \pm 0.002$ , inicialmente colocados muito próximo do eixo real, isto é:  $x = -0.02$  e  $y = \pm 0.01$  e  $y = \pm 0.03$ 

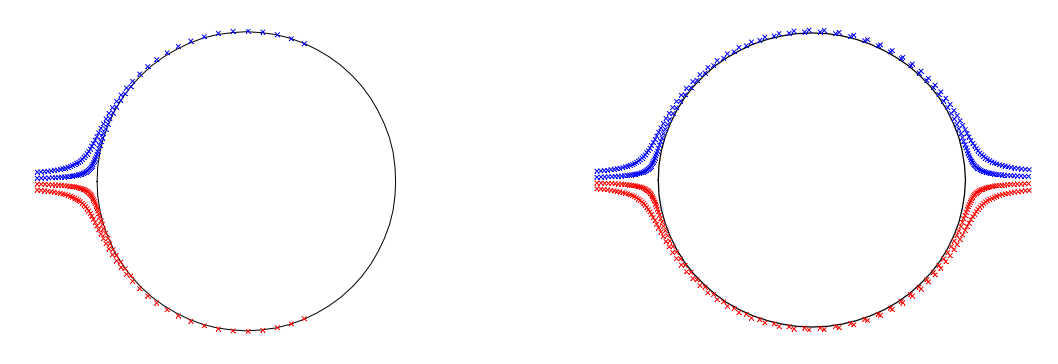

 a) Sem Correções b) Com Correções Figura 6. Trajetória de quatro vórtices discretos inicialmente próximos ao eixo dos x

Verifica-se que os quatro vórtices são levados para o interior, sendo automaticamente eliminados. A utilização das correções previstas, no entanto, permitiram simular completamente o movimento convectivo dos quatro vórtices, como ilustra a parte b) Com Correções da Fig. (6).

#### **5. CONCLUSÕES**

Através de simulações numéricas o trabalho mostra que, no contexto do Método de Vórtices, é necessário introduzir correções no cálculo das velocidades induzidas pelo corpo, quando este é simulado por um número finito de painéis.

Estas correções se fazem necessárias, especialmente quando se deseja calcular a velocidade nas vizinhanças do corpo. Nestas situações um número muito grande de painéis é necessário se as correções não forem implementadas. Ora a utilização de um número elevado de painéis torna a simulação numérica muito onerosa uma vez que, em cada incremento de tempo, gera-se um número de vórtices igual ao número de painéis; a este fato deve-se acrescentar que o esforço computacional no Método de Vórtices é proporcional ao quadrado no número de vórtices presentes na nuvem.

O trabalho foi restrito a utilização de painéis planos, sobre os quais foram distribuídas singularidades (vórtices ou fontes) com densidade constante. As correções analisadas foram:

- correção de curvatura;
- deslocamento do ponto de controle de sua posição inicial em cima do painel, para uma posição intermediária sobre uma normal ao painel.

Uma conseqüência importante dos resultados obtidos foi a necessidade e a possibilidade de se estabelecer um critério objetivo para a distribuição do comprimento dos painéis, quando se trabalha com o Método de Vórtices.

### **6. AGRADECIMENTOS**

Este trabalho foi realizado no contexto do projeto: "Método de Partículas: Aplicação a Problemas de Mecânica dos Fluidos e de Transferência de Calor", o qual é financiado pela FAPEMIG, Processo No. TEC 1224/98. Um dos autores do trabalho é bolsista do CNPq, Processo No. 300126/92

# **7. REFERÊNCIAS**

Batchelor, G.K, 1969, "An introduction to fluid dynamics", Cambridge University Press, Cambridge, England.

- Brebia, C.A. e Walker, S., 1980, "Boundary Element Techniques in Engineering", Newnes-Butterworths.
- Chorin, A. J., 1973 "Numerical Study of Slightly Viscous Flow", Journal of Fluid Mechanics, Vol. 57, pp. 785-796.
- Cottet, G.H., e Koumoutsakos, P.D., 1999, "Vortex Methods: Theory and Practice", Cambridge University Press, Cambridge, England.
- Hess, J.L., e Smith, A.M.O., 1962, " Calculation of non-lifting potential flow about arbitrary threedimensional bodies", Douglas Aircraft Company Report No. E.S. 40622.
- Hess, J.L., e Smith, A.M.O., 1966, " Calculation of Potential Flow About Arbitrary Bodies", Progress in Aeronautical Sciences, Vol 8, Pergamon Press.
- Hirata, M. H., 2000, "O Método de Vórtices com Modelagem de Turbulência", Palestra proferida no CONEM 2000, Natal.
- Katz, J. and Plotkin, A., 1991 "Low Speed Aerodynamics: From Wing Theory to Panel Methods" McGraw Hill, Inc.
- Lewis, R. I., 1991 "Vortex Element Method for Fluid Dynamic Analysis of Engineering Systems" Cambridge University Press, Cambridge, England.
- Manzanares Filho, N., 1994 "Análise do Escoamento em Máquinas de Fluxo Axiais", Tese de Doutorado no Instituto Tecnológico de Aeronáutica, São José dos Campos, SP, Brasil.
- Martensen, E., 1971, "The Calculation of the Pressure Distribution on a Cascade of Thick Airfoils by Means of Fredholm Integral Equation of the Second Kind", NASA TTR F-702. (Translation).
- Panton, R.L., 1984, "Incompressible Flow", John Wiley & Sons.
- Richason, T.F. e Katz, J., 1994, "Unsteady Panel Method for Flows with Multiple Bodies Moving Along Various Paths.

# **NUMERICAL EVALUATION OF THE PANEL METHOD AIMING ITS UTILIZATION IN THE VORTEX METHOD**

#### **José Eugênio Rios Ricci**

Departamento de Mecânica – IEM/EFEI Itajubá, MG 37500-903 E-mail: ricci@iem.efei.br

#### **Miguel Hiroo Hirata**

Departamento de Mecânica – IEM/EFEI Itajubá, MG 37500-903 E-mail: hirata@iem.efei.br

*Abstract: The Vortex Method is, probably, the most popular lagrangian method used for the numerical simulation of a viscous fluid flow. To this end, the field vorticity is replaced by a cloud of discrete vortices, which are convected independently of its diffusion within the same time step. For the simulation of the convection process, it is necessary to know the velocity field at each vortex of the cloud. This field is expressed by the sum of the incident flow, the body induced velocity and the velocity induced by the vortex cloud. In general, the body is simulated using the Panel Method. Thus, this method is used to specify the velocity in the fluid region, specially near the body itself. This is a critical point, since in this region, the velocity field specified could not attend the required accuracy. The objective of this paper is to analyze the body velocity field in order to identify the regions in which errors occur, influence of the simulation parameters and possible procedures to minimize these errors.* 

*Keywords: Panel method, vortex method, curvature correction, control point offset, vorticity convection.*